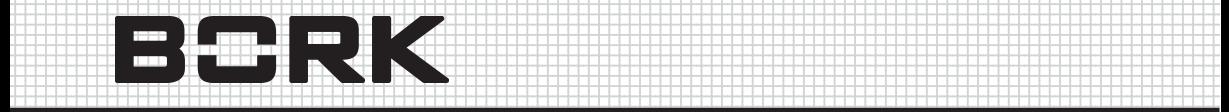

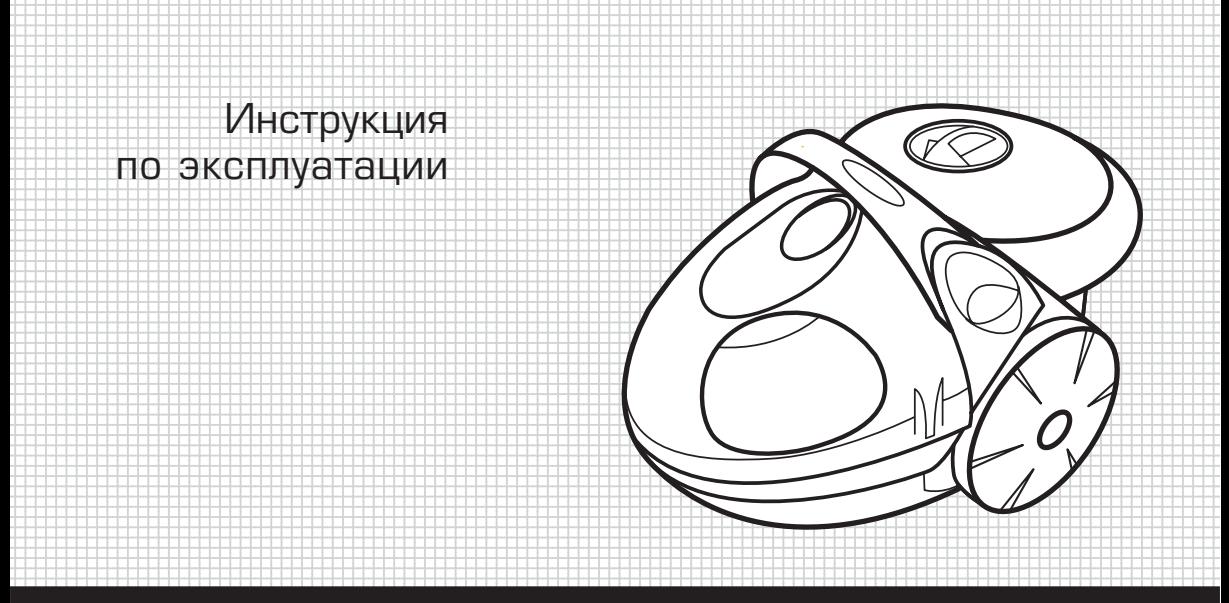

 4 4

 4 4 4 4 4 

# ПЫЛЕСОС VC AHR 8718 VC AHB 8818

Уважаемый покупатель, уважаемая покупательница! Поздрав ляем Вас с приобретением нового пылесоса. При правильном использовании он облегчит Вашу работу по уборке дома и прослужит долгие годы.

Пожалуйста, внимательно изучите нижеследующую информа цию. Она содержит важные указания по безопасности работы с пылесосом, по его эксплуатации и уходу за ним. Сохраните настоящую «Инструкцию» и, если пылесос перейдет к другому хозяину, передайте ее вместе с прибором.

## УКАЗАНИЯ ПО ТЕХНИКЕ БЕЗОПАСНОСТИ

 $\vert$   $>$ 

- Пылесос предназначен только для уборки домашних поме щений. Разрешается эксплуатировать пылесос только в строгом соответствии с данной Инструкцией по эксплуата ции. В случае использования пылесоса не по назначению или неправильного обращения с ним изготовитель не отвечает за возможные повреждения и ущерб.
- Не используйте пылесос вне помещения или на влажных поверхностях.
- Не допускайте попадания в пылесос спичек, горячего пепла или окурков.
- Не используйте пылесос для уборки дымовых труб и каминов, а также для всасывания цемента, гипсового порошка или иных мелких частиц, иначе фильтр может забиться и мотор может перегореть. Если пылесос использовался для уборки подобных веществ, незамедлительно прочистите фильтры.
- Запрещается использовать пылесос для всасывания легковос пламеняющихся или горючих жидкостей, например бензина. Не используйте пылесос в местах хранения этих жидкостей.
- Будьте особенно осторожны, когда Вы производите уборку на лестнице.
- При использовании пылесоса следите, чтобы поток выходного воздуха не попадал на открытый огонь, например горелки кухонных плит, камины и пр.
- Избегайте попадания одежды, а также пальцев и других частей тела в отверстия или движущиеся элементы.
- Не вставляйте посторонние объекты в отверстия пылесоса. Не перекрывайте отверстия пылесоса и не используйте пылесос с заблокированными отверстиями, так как это огра ничивает необходимый доступ воздуха и может привести к перегреву и выходу из строя мотора.

*Внимание!*

*Если входное отверстие или шланг забились, немедленно выключите пылесос. Устраните засор и снова включите прибор.*

- Запрещается использовать пылесос, если не установлен или неправильно установлен предварительный фильтр или рамка сепаратора. Это приведет к быстрому изнашиванию выходного фильтра.
- Если в пылесос залита вода, не рекомендуется переворачи вать пылесос (когда колеса направлены вверх).
- Регулярно очищайте ролики пылесоса.
- Запрещается снимать крышку заднего контейнера или модуль водяного фильтра во время работы пылесоса.
- Прежде чем вынуть вилку из розетки, установите переклю чатель Вкл./Выкл. В положение «Выкл.».
- Используйте только рекомендованные производителем принадлежности.
- Не храните пылесос вблизи источников тепла, таких как бойлеры или радиаторы отопления.
- Не перегибайте гибкий шланг, не наступайте на него и не используйте для переноски пылесоса.
- Не оставляйте включенный пылесос без присмотра и не позволяйте детям играть с ним.
- После использования пылесоса и перед уходом за ним всегда отключайте пылесос от электросети. Храните пылесос в месте, недоступном для детей.
- Перед присоединением шланга отключите пылесос от сети.
- Не прикасайтесь к пылесосу мокрыми руками.
- Никогда не вынимайте вилку из розетки, вытягивая ее за провод.
- Не тяните за электропровод, не используйте его для пере носки пылесоса, не защемляйте провод дверью. Следите за тем, чтобы электропровод не касался острых кромок и горячих поверхностей. Старайтесь не переезжать электропровод пы лесосом и не нажимать на него щеткой. Это может повредить изоляцию электропровода.
- Параметры подключения к сети должны совпадать с ука занными на маркировке. Табличка с техническими данными расположена внутри прибора.
- Если вилка не подходит к Вашей розетке, обратитесь к профес сиональному электрику.
- Не рекомендуется использовать адаптеры и удлинители. Если их применение все же необходимо, электрические пара метры адаптеров и удлинителей должны соответствовать электрическим параметрам пылесоса.
- Не приступайте к эксплуатации пылесоса, если поврежден электропровод или вилка. Не используйте пылесос, если он не работает соответствующим образом. При обнаружении повреждений или сбоев в работе пылесоса немедленно обратитесь в авторизованный производителем сервисный центр.
- Если пылесос перевернулся или опрокинулся, немедленно верните его в вертикальное положение. Если сработал плунжер, установите пылесос в вертикальное положение и снова включите его через 10 секунд.
- Ремонт пылесоса должен выполняться только квалифициро ванным персоналом. Неквалифицированный ремонт может сделать пылесос небезопасным для использования.

#### Зачем нужны водяной фильтр и бумажный фильтры? ОПИСАНИЕ ПЫЛЕСОСА

Чистота воздуха, которым мы дышим, очень важна для здоровья. Пыль состоит из микроскопических частичек волокон, сажи, грязи, бактерий, клещей и продуктов их жизнедеятельности. Наш многолетний опыт работы позволил нам создать современную фильтрационную систему «2 в 1». На сегодняшний день ни одни из производителей пылесосов не предлагает ничего подобного.

>

Модель VC AHR 8718 / VC AHB 8818 оборудована водяным филь тром, а также может использоваться с бумажным фильтром и традиционным бумажным мешком пылесборника. Возможность использования двух фильтров улучшает технические параметры и рабочие функции прибора. Владелец пылесоса решает сам, какой из фильтров он будет использовать, в зависимости от своих потребностей.

Пылесос модели VC AHR 8718 / VC AHB 8818 с установленным водяным фильтром рекомендуется использовать в помещениях, где находятся люди, подверженные аллергии, и дети, так как этот фильтр предоставляет эффективную защиту от пыльцы, ко торая проникает в наши дома через окна и может оставаться в воздухе в течение многих часов. При вдыхании пыльцы происхо дит раздражение слизистых оболочек.

Другой источник аллергии – это домашние животные.

Пылесос VC AHR 8718 / VC AHB 8818 с водяным фильтром снаб жен четырехступенчатой фильтрационной системой для входя щего воздуха. На первом, самом эффективном уровне большая часть пыли поглощается водой. На втором уровне воздух прохо дит через синтетическую сепараторную пену и предваритель ный фильтр, который улавливает находящуюся в воздухе влагу. На третьем уровне, с помощью специальной прокладки, распо ложенной на раме, отфильтровываются микроскопические час тички, которые не были поглощены водой. Наконец, окончатель

ную очистку воздуха выполняет так называемый НЕРА-фильтр (высокоэффективный сухой воздушный фильтр).

Пылесос VC AHR 8718 / VC AHB 8818 с водяным фильтром имеет уникальную функцию изменения направления воздуха. Благо даря этой функции пылесос может использоваться не только для всасывания, но и для выдувания, например для сдувания ли ствы, сушки оборудования или других влажных объектов.

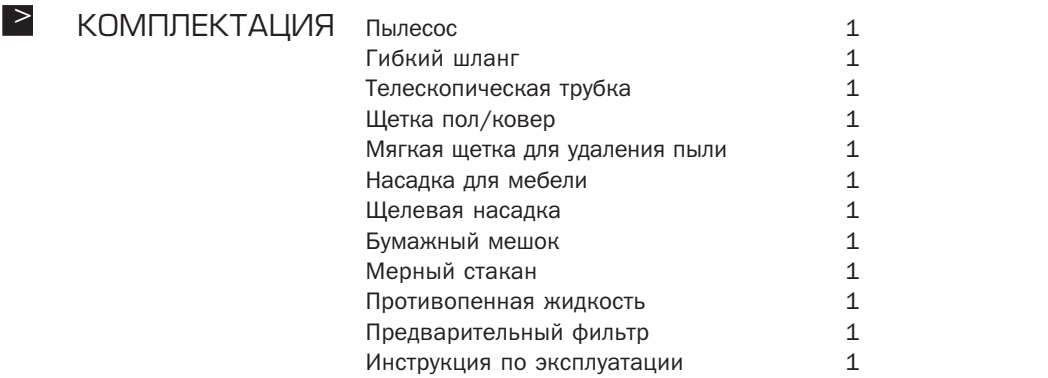

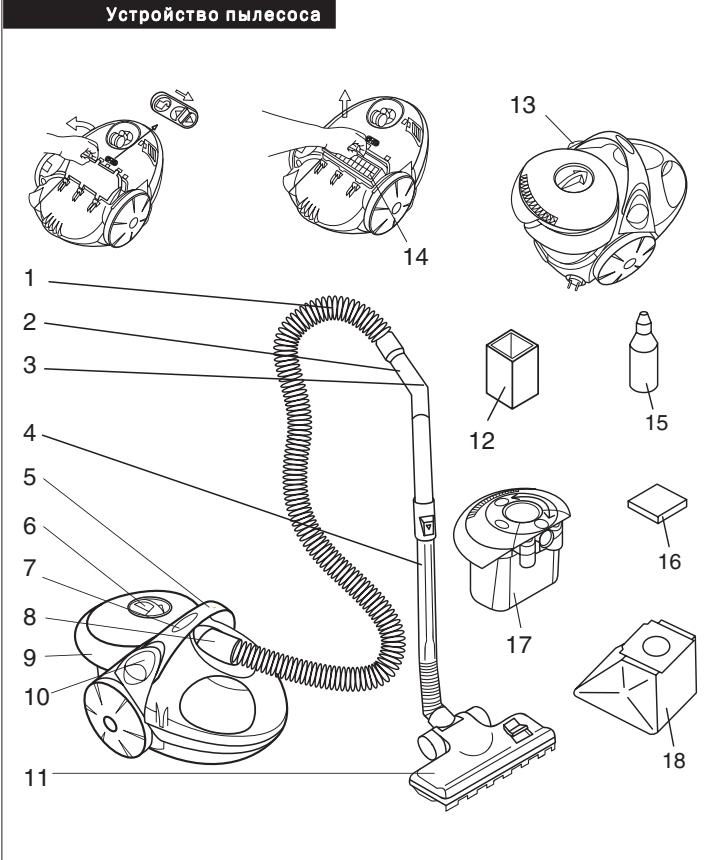

- 1. Гибкий шланг
- 2. Эргономичная рукоятка
- 3. Регулятор мощности всасывания
- 4. Телескопическая трубка
- 5. Ручка для переноски пылесоса
- 6. Кнопка изменения направления воздуха
- 7. Регулятор мощности всасывания (только для модели VC AHR 8718)
- 8. Патрубок гибкого шланга
- 9. Задний контейнер
- 10. Кнопка сматывания электропровода
- 11. Щетка пол/ковер
- 12. Мерный стакан для воды
- 13. Переключатель Вкл./Выкл.
- 14. НЕРА-фильтр
- 15. Противопенная жидкость
- 16. Предварительный фильтр
- 17. Фильтрационный модуль
	- с бумажным мешком пылесборника
- 18. Бумажный мешок

## СБОРКА И ПЕРВОЕ > **ВКЛЮЧЕНИЕ**

Распакуйте пылесос и убедитесь, что все компоненты в наличии и прибор не имеет повреждений. Если не хватает каких-либо компонентов или компоненты пылесоса имеют повреждения, обратитесь к авторизованному дилеру.

#### Подготовка пылесоса к эксплуатации с водяным фильтром

- 1. Откройте крышку заднего контейнера (рис. 1).
- 2. Извлеките модуль водяного фильтра, как показано на рис. 2.

Задний контейнер и модуль водяного фильтра могут быть извле*чены и установлены, только если гибкий шланг не подсоединен к пылесосу.*

3. Используя мерный стакан, заполните водой задний контейнер (он должен находиться внутри пылесоса) до отметки «мах» – приблизительно 600 мл (рис. 3).

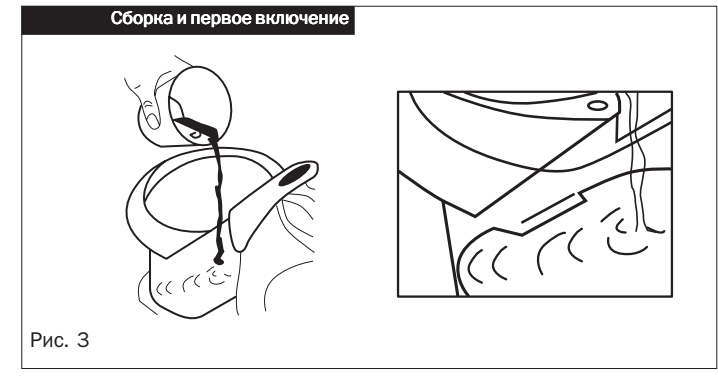

#### *Внимание!*

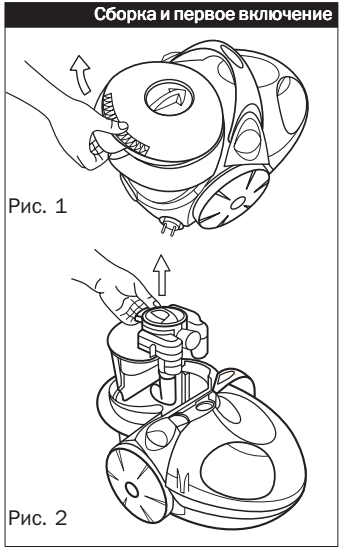

#### *Внимание!*

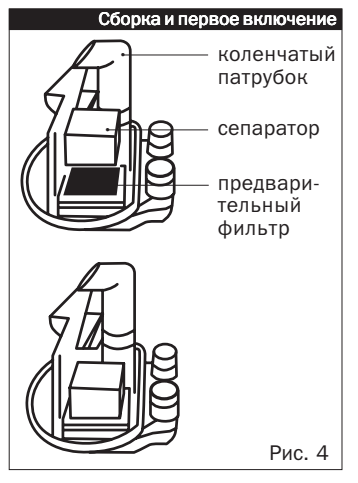

*Если уровень воды в заднем контейнере находится выше отметки «max», то при уборке вода может вытекать из пылесоса. Если подобная ситуация повторяется часто, это может вызвать более быстрое засорение выходного фильтра.*

- 4. Проверьте правильность установки рамки сепаратора, предварительного фильтра и коленчатого патрубка (рис. 4).
- 5. Вставьте модуль водяного фильтра в задний контейнер. Убе дитесь, что две воздушные манжеты точно вошли в соот ветствующие отверстия в корпусе пылесоса.
- 6. Убедитесь, что выемка в корпусе фильтра совпадает с выс тупом в заднем контейнере.
- 7. Закройте задний контейнер крышкой.
- 8. Вставьте конец шланга в отверстие на верхней крышке.
- 9. Возьмитесь за вилку и извлеките электропровод из корпуса пылесоса (максимальная длина – 6 м).

#### *Внимание!*

Не вытаскивайте провод дальше желтой отметки, это может при*вести к повреждению электропровода.*

- 10. Вставьте вилку в розетку.
- 11. Проверьте положение переключателя направления воздуха. Установите переключатель в положение всасывания.
- 12. Нажмите переключатель Вкл./Выкл. для включения при бора.
- 13. В модели VC AHR 8718 можно отрегулировать мощность всасывания, используя соответствующую кнопку на ручке для переноски:

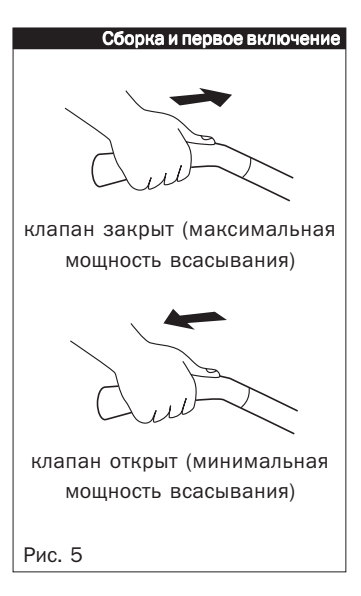

#### *Внимание!*

«+» – увеличить мощность

«–» – уменьшить мощность.

- 14. Установленный уровень мощности всасывания отобража ется с помощью одного из четырех сигнальных индикаторов. При каждом включении пылесоса устанавливается макси мальный уровень мощности всасывания независимо от того, какой уровень Вы устанавливали ранее.
- 15. Насадки находятся в картонном лотке внутри упаковочной коробки. Сначала достаньте эргономичную рукоятку. Для сухой уборки пола подсоедините к пылесосу гибкий шланг, к эргономичной рукоятке – телескопическую трубку, а на телескопическую трубку наденьте щетку пол/ковер. Для сухой чистки мебели (диваны, кресла и т.д.) присоедините насадку для мебели непосредственно в концу эргономичной рукоят ки. Чтобы во время уборки добраться до труднодоступных мест, устанавливайте насадки на телескопическую трубку.

На эргономичной рукоятке расположен регулятор мощности всасывания – небольшое отверстие со скользящим пласти ковым клапаном. Для уменьшения мощности всасывания от кройте клапан, сдвинув его большим пальцем руки (рис. 5).

*Запрещается использовать пылесос без водяного фильтра, так как это приведет к поломке мотора.*

Не заливайте больше воды, чем нужно. Избыток воды вызовет срабатывание плунжера внутри фильтра.

задний контейнер фильтрационного модуля с бумажным мешком пылесборника крышка контейнера бумажный мешок

Сборка и первое включение

Рис. 6

## Подготовка пылесоса к эксплуатации с бумажным мешком пылесборника

- 1. Выньте из коробки фильтрационный модуль с бумажным мешком (перед первым использованием). Устройство фильтрационного модуля с бумажным мешком показано на рис. 6.
- 2. Откройте крышку контейнера (также как и для модуля с водя ным фильтром) (рис. 1).
- 3. Придерживая за ручку, извлеките фильтрационный модуль с бумажным мешком (панель, корзина, стопор, внутренний фильтр и бумажный мешок) (рис. 7).
- 4. Проверьте правильность установки бумажного мешка и внутреннего фильтра.
- 5. Установите фильтрационный модуль с бумажным мешком в контейнер (рис. 8).
- 6. Установите крышку (также как и для модуля с водяным филь тром).
- 7. Снимите модуль водяного фильтра.
- 8. Установите на место модуля водяного фильтра фильтраци онный модуль с бумажным мешком.
- 9. Вставьте патрубок гибкого шланга в отверстие на верхней крышке.
- 10. Возьмитесь за вилку и извлеките электропровод из корпуса пылесоса (максимальная длина – 6 м).

Не вытаскивайте провод дальше желтой отметки, это может при*вести к повреждению электропровода.*

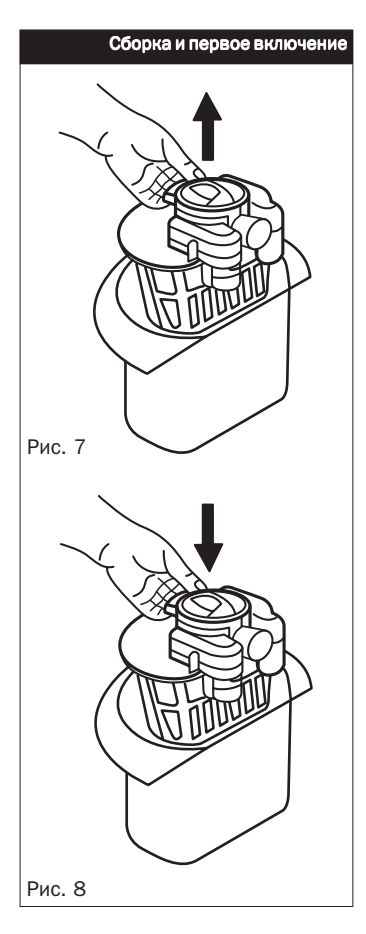

- 11. Вставьте вилку в розетку.
- 12. Проверьте положение переключателя направления воздуха. Установите переключатель в положение всасывания.
- 13. Нажмите переключатель Вкл./Выкл. для включения при бора.
- 14. В модели VC AHR 8718 можно отрегулировать мощность всасывания, используя соответствующую кнопку на ручке для переноски:

«+» – увеличить мощность

- «–» уменьшить мощность.
- 15. Установленный уровень мощности отображается с помощью одного из четырех сигнальных индикаторов. При каждом включении пылесоса устанавливается максимальный уро вень мощности всасывания независимо от того, какой уро вень Вы устанавливали ранее.
- 16. Насадки находятся в картонном лотке внутри упаковочной коробки. Сначала достаньте эргономичную рукоятку. Для сухой уборки пола соедините телескопическую трубку, щетку пол/ковер и гибкий шланг. Для сухой чистки мебели (диваны, кресла и т. д.) присоедините насадку для мебели непосред ственно в концу эргономичной рукоятки. Чтобы во время уборки добраться до труднодоступных мест, устанавливайте насадки на телескопическую трубку.

На эргономичной рукоятке расположен регулятор мощности вса сывания – небольшое отверстие со скользящим пластиковым клапаном. Для уменьшения мощности всасывания откройте клапан, сдвинув его большим пальцем руки (рис. 5).

#### *Внимание!*

*Запрещается использовать пылесос без бумажного мешка и внут" реннего фильтра или с поврежденным мешком, так как это при" ведет к поломке мотора.*

#### Использование аксессуаров

#### (А) универсальная щетка пол|ковер

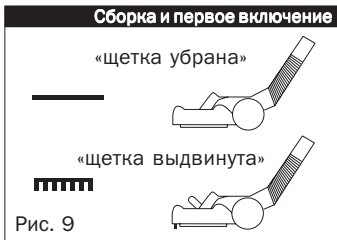

(В) мягкая щетка

Перед использованием, пожалуйста, ознакомьтесь с особенностями использования каждого конкретного аксессуара.

Это очень эффективный и надежный инструмент, который может быть использован на всех типах полов. Щетка имеет два поло жения. В положении «щетка убрана» эта насадка используется для чистки ковров, обивки мягкой мебели (кровати, диваны и пр.) и матрасов. В положении «щетка выдвинута» эта насадка используется для уборки полов (рис. 9).

Это идеальная щетка для уборки пыли с мебели, книг и даже лис тьев растений. При чистке листьев растений нужно уменьшить уровень мощности всасывания, открывая клапан регулятора (рис. 5).

Насадка для мебели предназначена для чистки всех типов мат расов и элементов мягкой мебели (подлокотники, подушки и т. д.). Она также может быть использована для чистки тонких тканей и одежды. (С) насадка для мебели

#### (D) щелевая насадка

Эта насадка предназначена для чистки углов и труднодоступных мест, например щелей между подушками дивана и автомобиль ных сидений.

#### (Е) бумажный мешок пылесборника

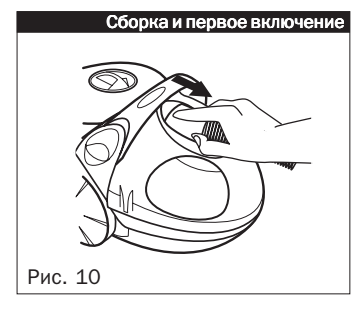

*Внимание!*

Бумажный мешок используется в качестве контейнера для пыли, из которого не выбрасывается мусор, собранный во время убор ки. Когда мешок заполнится полностью, его необходимо извлечь и установить новый.

В пылесосах модели VC AHR 8718 / VC AHB 8818 разрешается использовать только фирменные бумажные мешки. Они имеют соответствующие технические параметры (проницаемость, фильтровальная емкость), что обеспечивает длительную беспе ребойную эксплуатацию Вашего пылесоса. Эти мешки также рекомендуются и по соображениям гигиены.

*Мешок не должен быть переполнен, иначе возможно поврежде" ние пылесоса.*

Насадки пылесоса (щелевая насадка и мягкая щетка) можно хранить в специальном отделении под верхней крышкой пыле соса (рис. 10).

#### Сухая уборка с использованием модуля водяного фильтра **ЭКСПЛУАТАЦИЯ**

Соберите пылесос в соответствии с указаниями раздела «Сбор ка и первое включение» и начните уборку с использованием соответствующей насадки. Для включения пылесоса нажмите

переключатель Вкл./Выкл. Для сухой уборки пола присоедините к пылесосу гибкий шланг, к эргономичной рукоятке подсоедините телескопическую трубку и установите щетку пол/ковер (А). Для получения оптимальных результатов уборки клапан регулиров ки мощности всасывания должен быть закрыт (рис. 5). Щелевая насадка (D) может быть незаменимой для уборки труднодоступ ных мест, например таких, как углы в кухне и ванной. Для сухой чистки мягкой мебели (диваны, кресла и пр.) присоедините на садку для мебели непосредственно в концу эргономичной руко ятки. Чтобы добраться до труднодоступных мест во время уборки, устанавливайте насадки на телескопическую трубку.

Для чистки запылившихся ламп, штор и других деликатных по верхностей используйте мягкую щетку (В). Для достижения опти мальных результатов отрегулируйте мощность всасывания. Что бы уменьшить мощность всасывания, откройте клапан, сдвинув его большим пальцем руки (рис. 5).

*Следует избегать уборки поверхностей, покрытых веществами, которые могут вызвать усиленное пенообразование внутри* заднего контейнера. Если через стенки контейнера Вы замети*те, что в воде образуется слишком много пены, добавьте в контейнер антипенную жидкость, рекомендованную производителем пылесоса, в указанном на упаковке объеме. Внимание!*

> Будьте осторожны, перемещая пылесос через пороги и другие неровности, чтобы вода в заднем контейнере не расплескалась. Это может вызвать утечку небольшого количества воды.

Не оставляйте грязную воду в заднем контейнере, так как это может привести к образованию осадка, отложений и появле нию неприятного запаха.

При уборке сильно загрязненных помещений вода в заднем резервуаре может полностью или частично впитаться в сухую грязь. В подобных случаях перед продолжением уборки удалите из контейнера грязь и залейте чистую воду.

Длительная уборка с использованием грязной воды в заднем контейнере может привести к преждевременному загрязнению выходного фильтра (класс S). Это также уменьшает эффективность фильтрации.

Запрещается использовать пылесос для всасывания опасных для жизни и здоровья человека отходов. Они могут привести к внутренним повреждениям прибора. Запрещается использовать пылесос для всасывания:

- воспламеняющихся, едких веществ и химикатов
- горячих веществ и жидкостей
- гипса, цемента, каменной пыли, муки и пр.
- предметов с острыми краями
- $\blacksquare$  крупных предметов, которые могут застрять в шланге, трубках и т.д.

Для использования функции выдувания необходимо переклю чить направление воздуха, используя соответствующий переклю чатель.

Эксплуатация Рис. 11

Эта функция может быть использована для (рис. 11):

- сдувания листьев с террас и балконов
- сушки горячим воздухом внутренних стенок трубок и шлангов и других влажных объектов.

### Сухая уборка с использованием фильтрационного модуля с бумажным мешком

Соберите пылесос в соответствии с указаниями раздела «Сборка и первое включение» и начните уборку с использованием соответствующей насадки. Для включения пылесоса нажмите переключатель Вкл./Выкл. Для сухой уборки пола присоедините к пылесосу гибкий шланг, к эргономичной рукоятке подсоедини те телескопическую трубку с надетой на нее щеткой пол/ковер (А). Для получения оптимальных результатов уборки клапан ре гулировки мощности всасывания должен быть закрыт (рис. 5). Щелевая насадка (D) может быть незаменимой для уборки труд нодоступных мест, например таких, как углы в кухне и ван ной. Для сухой чистки мягкой мебели (диваны, кресла и пр.) при соедините насадку для мебели непосредственно в концу эргономичной рукоятки. Чтобы во время уборки добраться до труднодоступных мест, устанавливайте насадки на телескопи ческую трубку.

Для чистки запылившихся ламп, штор и других деликатных по верхностей используйте мягкую щетку (В). Для достижения опти мальных результатов отрегулируйте мощность всасывания. Что

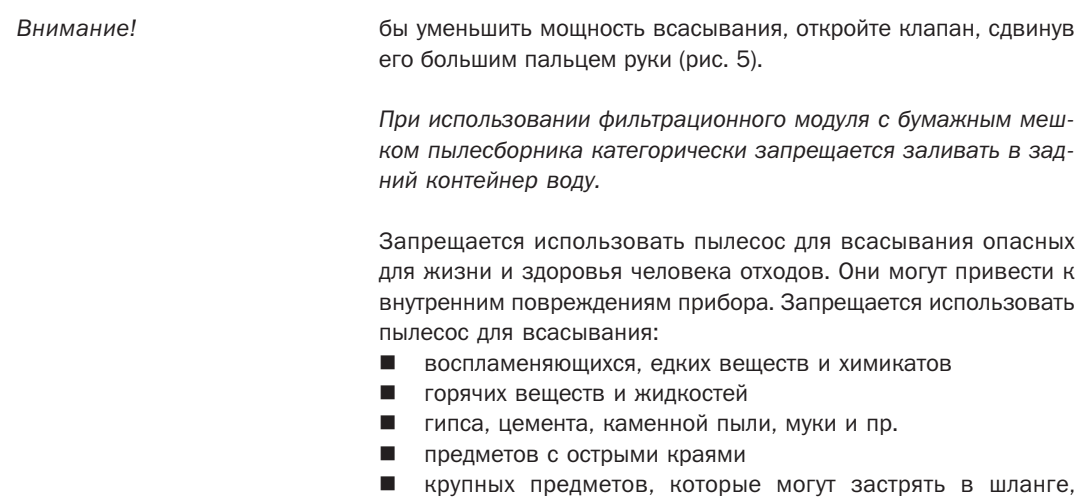

трубках и т.д.

## Ароматерапия и бальзамотерапия

### (только с установленным модулем водяного фильтра)

Качество воздуха, которым Вы дышите, несомненно оказывает большое влияние на Ваше самочувствие. Добавив ароматичес кое масло или бальзам в воду в заднем контейнере пылесоса, Вы можете насладиться интенсивной арома- и бальзамотерапией.

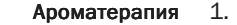

- 1. Откройте крышку заднего контейнера (рис. 1).
	- 2. Извлеките модуль водяного фильтра, как показано на рис. 2.

*Задний контейнер и модуль водяного фильтра могут быть извлечены и установлены, только если к пылесосу не подсоединен гибкий шланг. Внимание!*

- 3. Используя мерный стакан, заполните водой задний контейнер (он должен находиться внутри пылесоса) до отметки «мах» – приблизительно 600 мл (рис. 3).
- 4. Добавьте несколько капель конденсированного аромати ческого масла, которое Вы можете приобрести в специали зированных магазинах (существует множество различных ароматов, например лилий, яблок, лаванды, акации, сан далового дерева и пр.).
- 5. Проверьте правильность установки рамки сепаратора, пред варительного фильтра и коленчатого патрубка (рис. 4).
- 6. Вставьте модуль водяного фильтра в задний контейнер. Убе дитесь, что две воздушные манжеты точно вошли в соответ ствующие отверстия в корпусе пылесоса.
- 7. Убедитесь, что выемка в корпусе фильтра совпадает с выс тупом в заднем контейнере.
- 8. Закройте задний контейнер крышкой.
- 9. Вставьте вилку в розетку.
- 10. Проверьте положение переключателя направления воздуха. Установите переключатель в положение всасывания.
- 11. Нажмите переключатель Вкл./Выкл. для включения при бора.

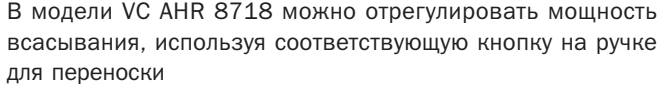

«+» – увеличить мощность

«–» – уменьшить мощность.

Из пылесоса начнет поступать чистый, напоенный ароматом воздух, который быстро освежит воздух в помещении, а также устранит неприятные запахи.

1. Откройте крышку заднего контейнера (рис. 1). Бальзамотерапия

2. Извлеките модуль водяного фильтра, как показано на рис. 2.

*Задний контейнер и модуль водяного фильтра могут быть извлечены и установлены, только если к пылесосу не подсоединен гибкий шланг. Внимание!*

- 3. Используя мерный стакан, заполните водой задний контей нер (он должен находиться внутри пылесоса) до отметки «мах» – приблизительно 600 мл (рис. 3).
- 4. Добавьте несколько капель специального бальзама, как показано на (Вы можете приобрести бальзам в специали зированных магазинах). Чтобы бальзамотерапия была эф фективной, используйте сильные эссенции, например та кие, как ментоловая, эвкалиптовая или хвойная.
- 5. Проверьте правильность установки рамки сепаратора, предварительного фильтра и коленчатого патрубка (рис. 4).

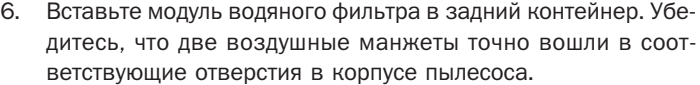

- 7. Убедитесь, что выемка в корпусе фильтра совпадает с высту пом в заднем контейнере.
- 8. Закройте задний контейнер крышкой.
- 9. Вставьте вилку в розетку.
- 10. Проверьте положение переключателя направления воздуха. Установите переключатель в положение всасывания.
- 11. Нажмите переключатель Вкл./Выкл. для включения при бора.

В модели VC AHR 8718 можно отрегулировать мощность всасывания, используя соответствующую кнопку на ручке для переноски:

- «+» увеличить мощность
- «–» уменьшить мощность.

Из пылесоса начнет поступать чистый, ароматный, бальза мированный воздух, который облегчит дыхание людям, страдающим аллергией или бронхитом.

#### Сепаратор и предварительный фильтр > ЧИСТКА И УХОД

После окончания уборки необходимо выполнить следующие операции.

- 1. Выключите пылесос и отключите его от сети.
- 2. Извлеките конец шланга из верхней крышки, нажав на две кнопки, расположенные по бокам патрубка шланга.
- 3. Извлеките задний контейнер.

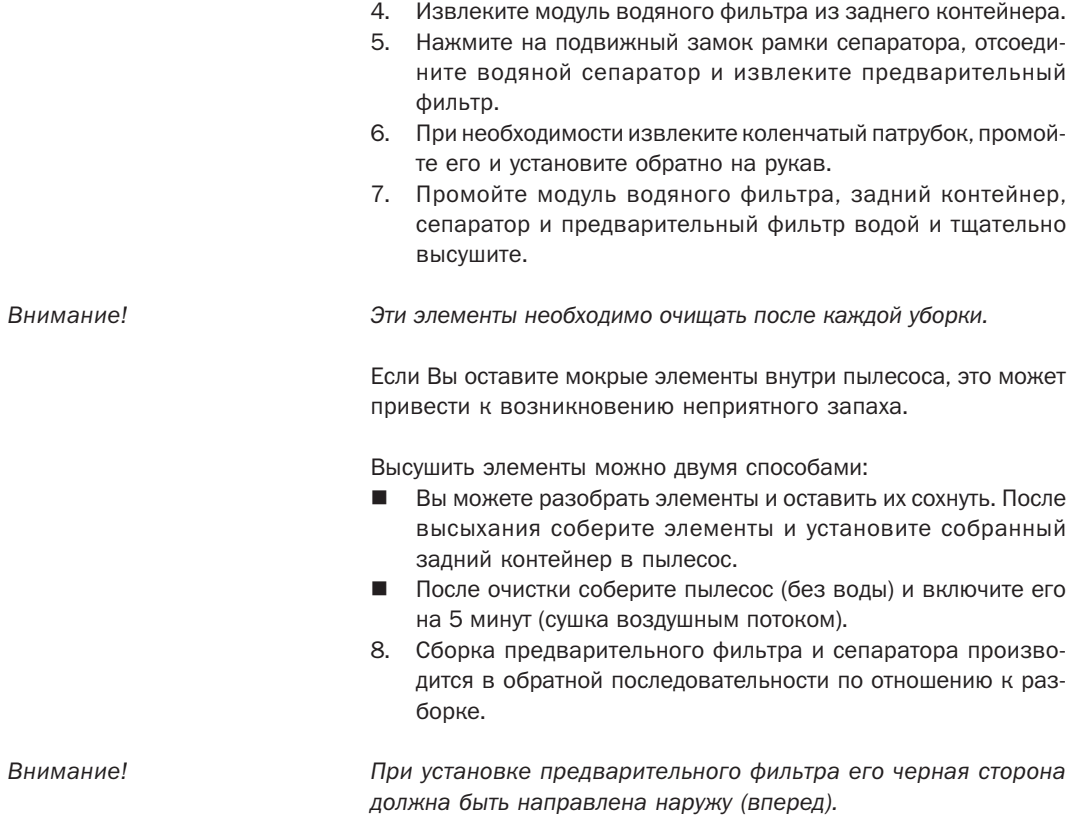

#### Выходной фильтр (НЕРА-фильтр)

- 1. Извлеките задний контейнер из корпуса пылесоса и пере верните пылесоса вверх дном, чтобы ручка для переноски оказалась на полу.
- 2. Сдвиньте защелку вправо.
- 3. Откройте крышку фильтра.
- 4. Возьмитесь за кромку и извлеките НЕРА-фильтр.
- 5. Вставьте модуль фильтра в гнездо фильтра в корпусе пыле соса и надавите на верхнюю кромку модуля, пока Вы не почувствуете слабое сопротивление, которое означает, что фильтр установлен правильно.

Необходимо заменять НЕРА-фильтр приблизительно через 100 часов работы пылесоса.

Мы рекомендуем регулярно проверять состояние фильтра, особенно если из пылесоса протекла вода. Если на фильтре об наружены какие-либо повреждения или фильтр полностью покрыт грязью, необходимо заменить его на новый.

#### Фильтр системы охлаждения мотора

В системе охлаждения мотора установлен нетканый фильтр, предназначенный для улавливания угольной пыли, образую щейся в результате естественного износа щеток мотора. Для замены фильтра системы охлаждения мотора необходимо выполнить следующие действия:

- откройте верхний замок крышки фильтра, используя плос кий и узкий инструмент, например отвертку;
- **извлеките фильтр:**
- установите новый фильтр, защелкните крышку фильтра, сна чала установив нижний зажим и нажав его таким образом, чтобы верхний зажим вошел в зацепление с краем корпуса пылесоса (при этом должен раздаться щелчок).

#### Фильтрационный модуль с бумажным мешком

Так как пылесос не оборудован индикатором заполнения мешка пылесборника, необходимо регулярно контролировать степень наполнения мешка. Когда мешок будет полностью заполнен, необходимо заменить его на новый. 1. Бумажный мешок

Чтобы заменить бумажный мешок пылесборника:

- откройте крышку контейнера и снимите фильтрационный модуль с бумажным мешком (рис. 1 и 7);
- согните гибкую пластину, чтобы освободить картонную встав ку бумажного мешка;
- извлеките мешок из корзины, потянув за картонную вставку;
- замените заполненный или поврежденный мешок;
- удерживая бумажный мешок за картонную вставку, помес тите мешок между кромками в корзину в направлении стрел ки, изображенной на бумажном мешке;
- удерживайте картонную вставку бумажного мешка, пока приемный элемент корзины не закроется, то есть когда Вы услышите отчетливый щелчок;
- установите фильтрационный модуль с бумажным мешком в задний контейнер и закройте крышку (рис. 8).
- Мы рекомендуем регулярно проверять состояние фильтра. В слу чае чрезмерного загрязнения необходимо заменить фильтр на новый (или после смены пяти мешков). 2. Внутренний фильтр

Чтобы заменить внутренний фильтр:

- снимите бумажный мешок (см. пункт 1 этого раздела);
- откройте корзину, сгибая панель приемного устройства;
- извлеките внутренний фильтр из гнезда фильтра;
- установите новый фильтр, убедитесь, что он правильно во шел в гнездо;
- **закройте корзину;**
- установите бумажный мешок (см. пункт 1 этого раздела);
- установите фильтрационный модуль с бумажным мешком в задний контейнер и закройте крышку (см. пункт 1 этого раздела).

#### Чистка пылесоса

Отключите пылесос от сети.

Для чистки используйте салфетку, смоченную водой или нейтральным моющим средством. Запрещается использовать для чистки бензин, растворители и другие агрессивные вещества, так как это может привести к повреждению или выцветанию корпуса пылесоса.

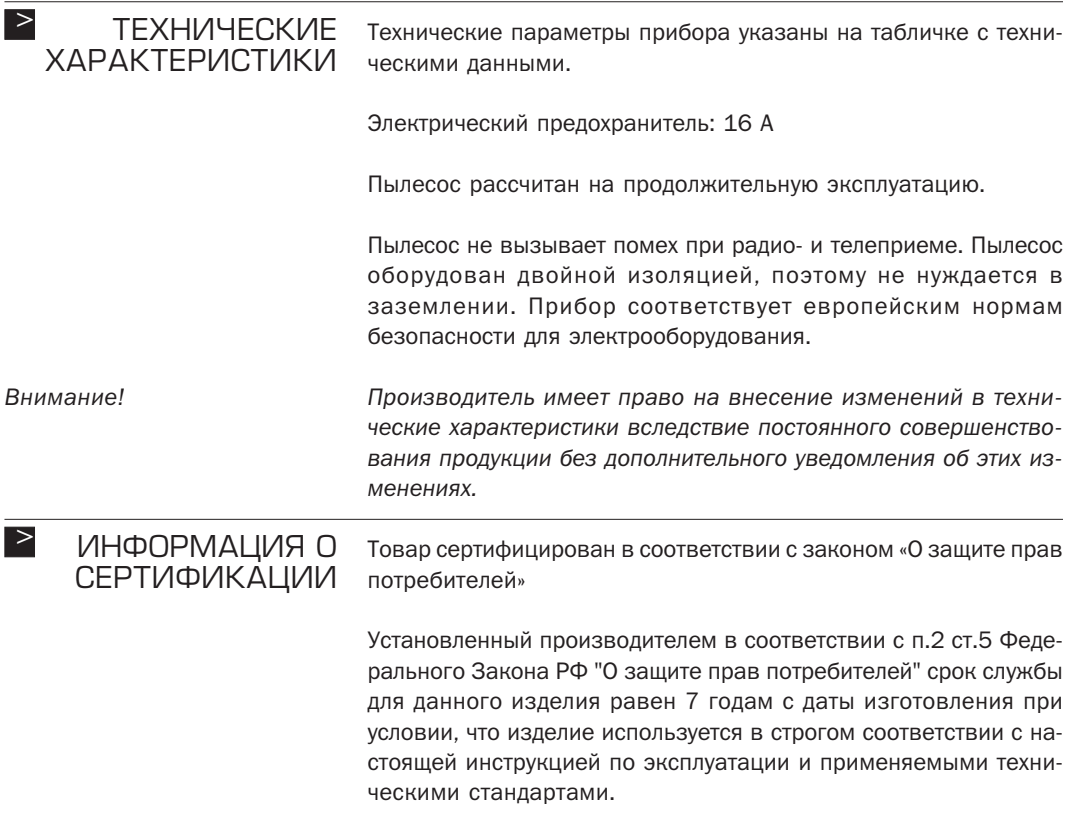

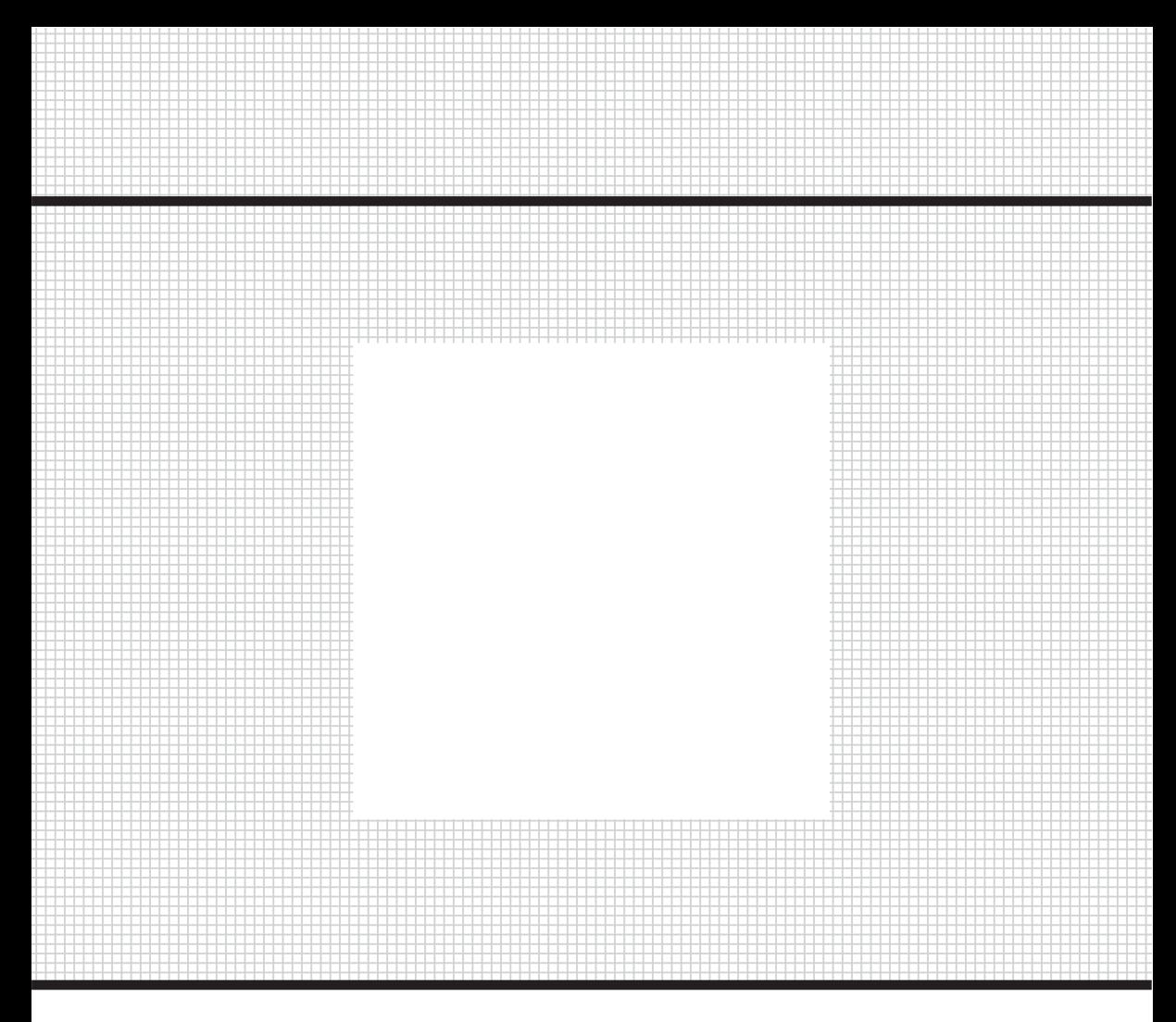

Товар сертифицирован в соответствии с законом «О защите прав потребителей»

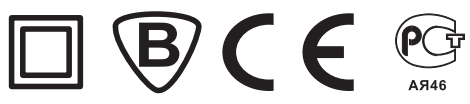